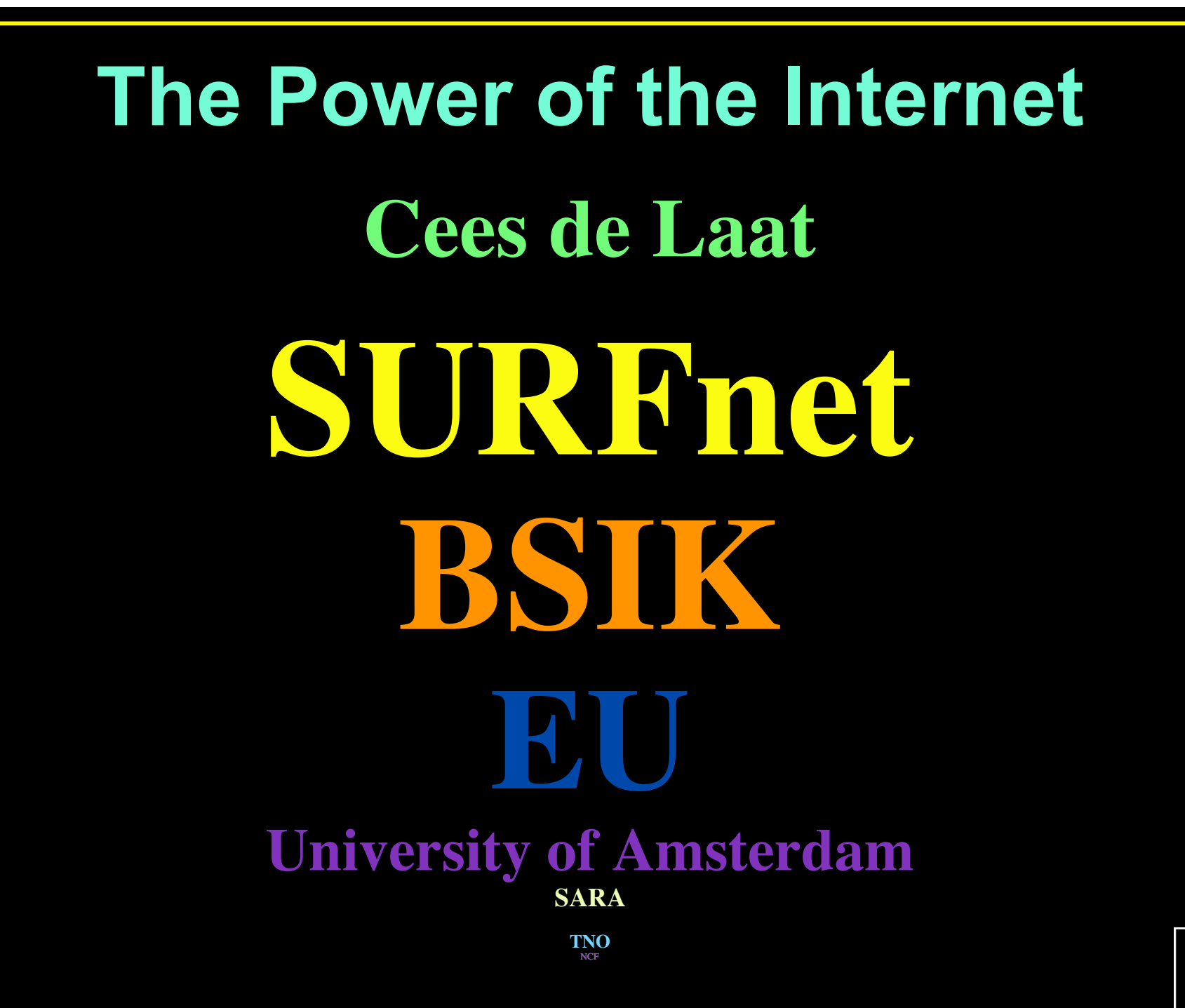

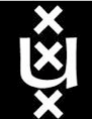

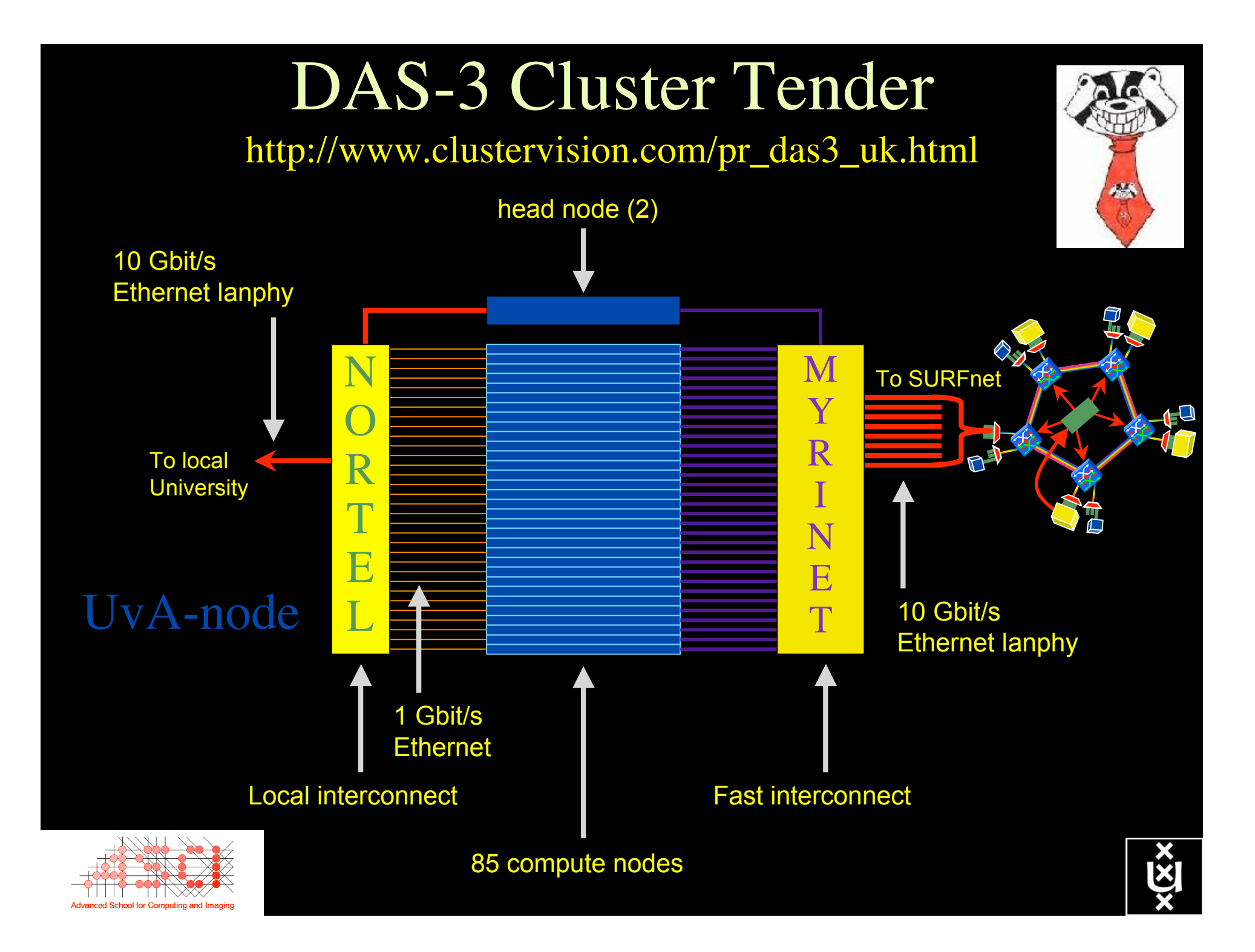

# Power is a big issue

- UvA cluster uses (max) 30 kWh
- 1 kWh  $\sim 0.1 \in$
- 
- add cooling  $50\%$  ->  $39$  k $\in$ /y
- Emergency power system  $\rightarrow 60 \text{ kJy}$

• per year  $-$  > 26 k $\in$ /y

- per rack 10 kWh is now normal
- YOU BURN HALF THE CLUSTER OVER ITS LIBETIME!

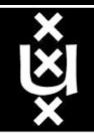

## Power outages are a big problem

- on average about one outage per year
	- once the generator not starting/taking over
	- recently weekend explosion of cable
		- - > generator fine!
- battery power for 5 minutes, generator to take over
- priorities for emergency power/cooling

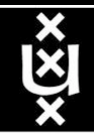

# VM opportunity

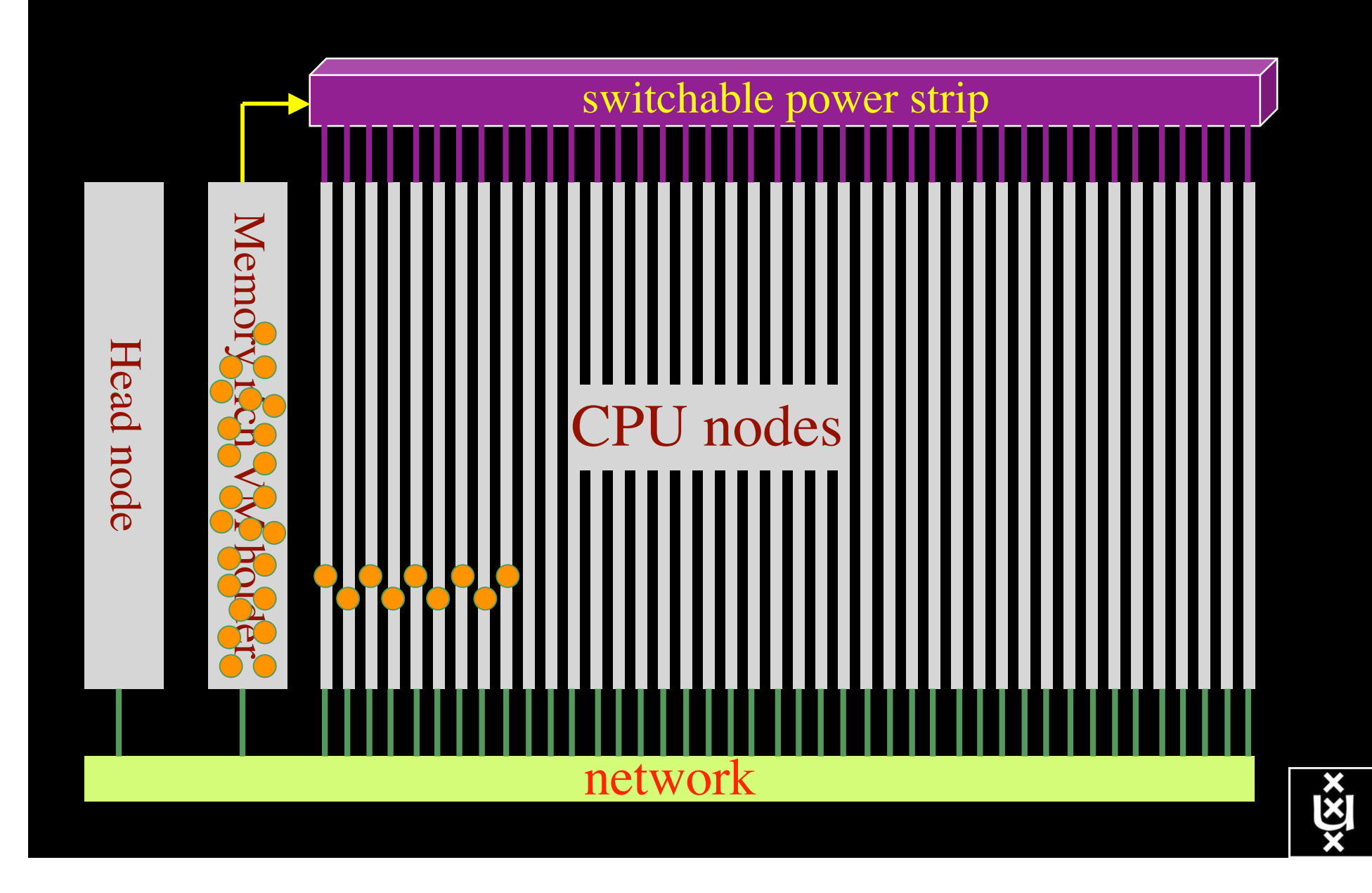

# VM opportunity - B

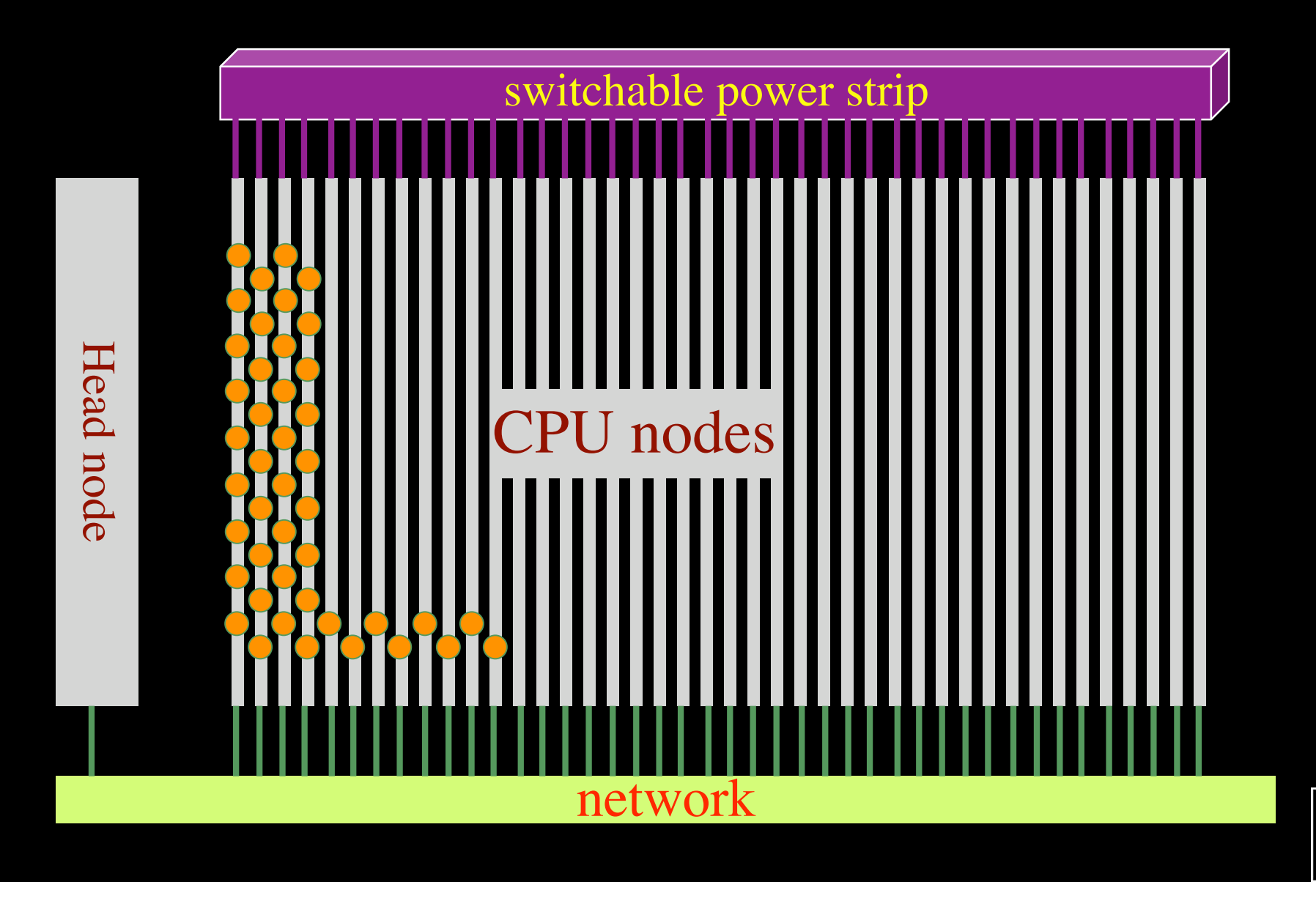

 $\langle \overline{\mathbf{x}} \times$ 

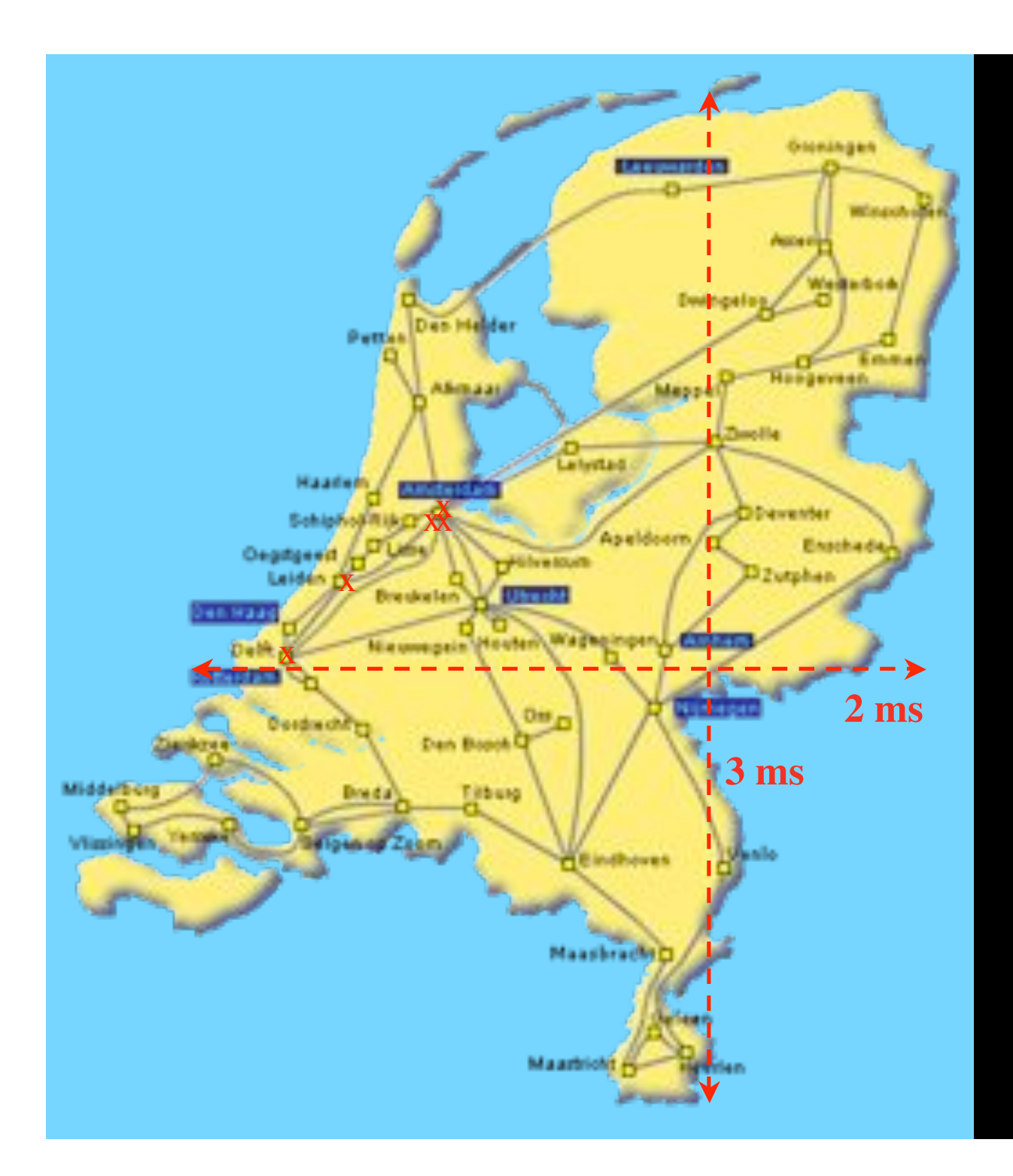

In The Netherlands SURFnet connects between 180:

- universities;
- academic hospitals;
- most polytechnics;

- research centers. with an indirect  $\sim$ 750K user b a s e

 $\sim 6000~{\rm km}$ scale comparable to railway system

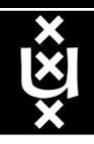

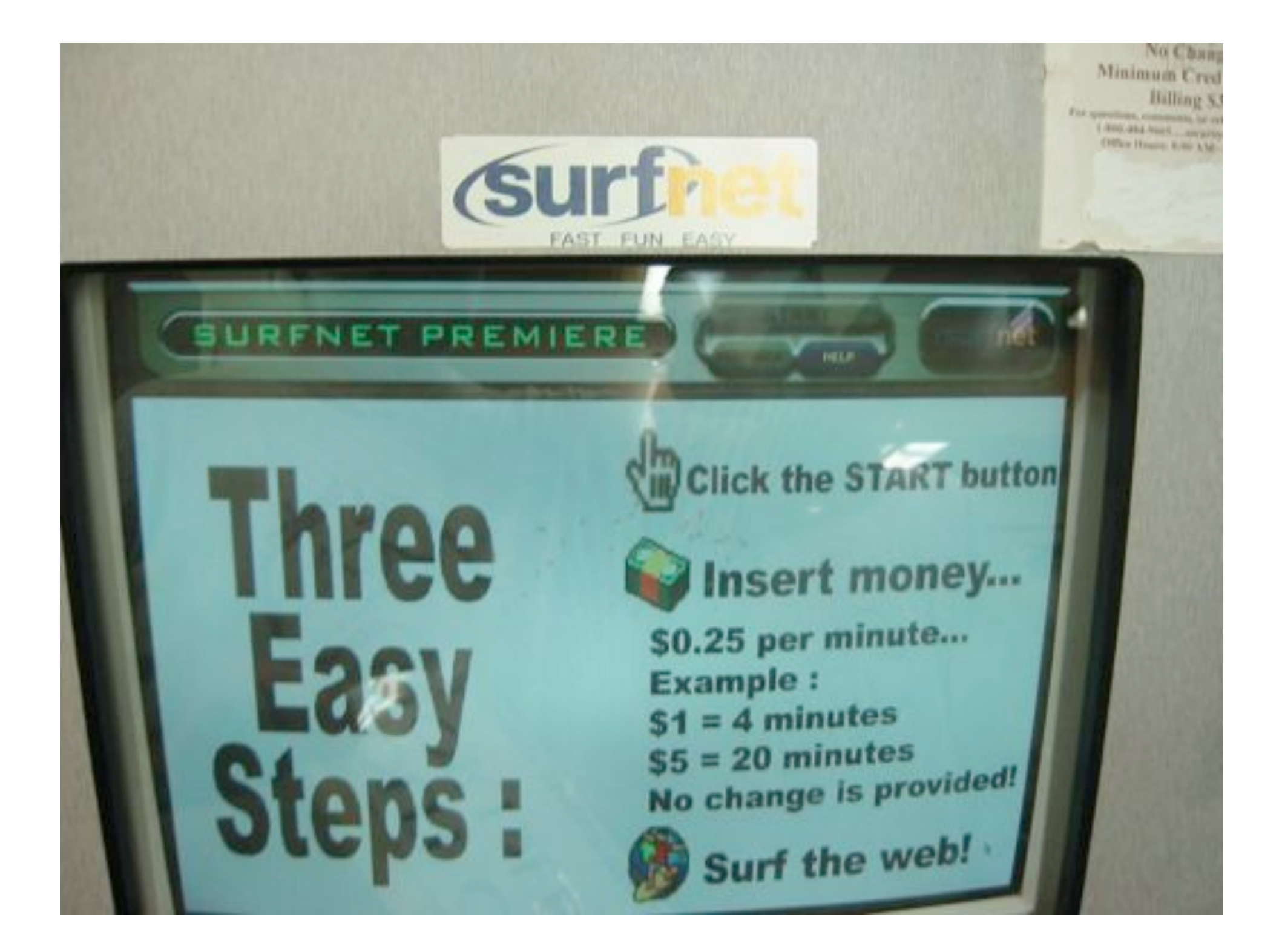

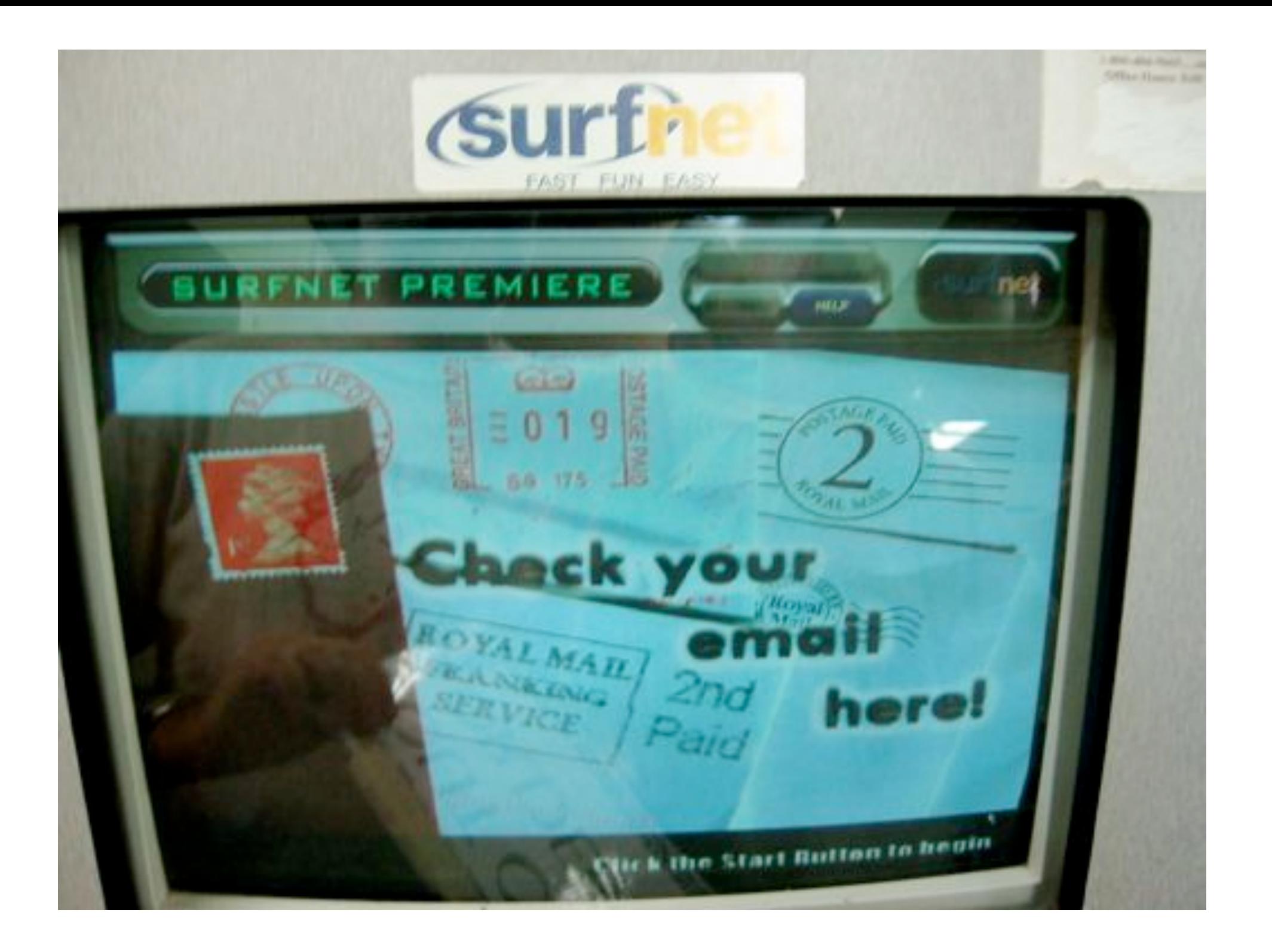

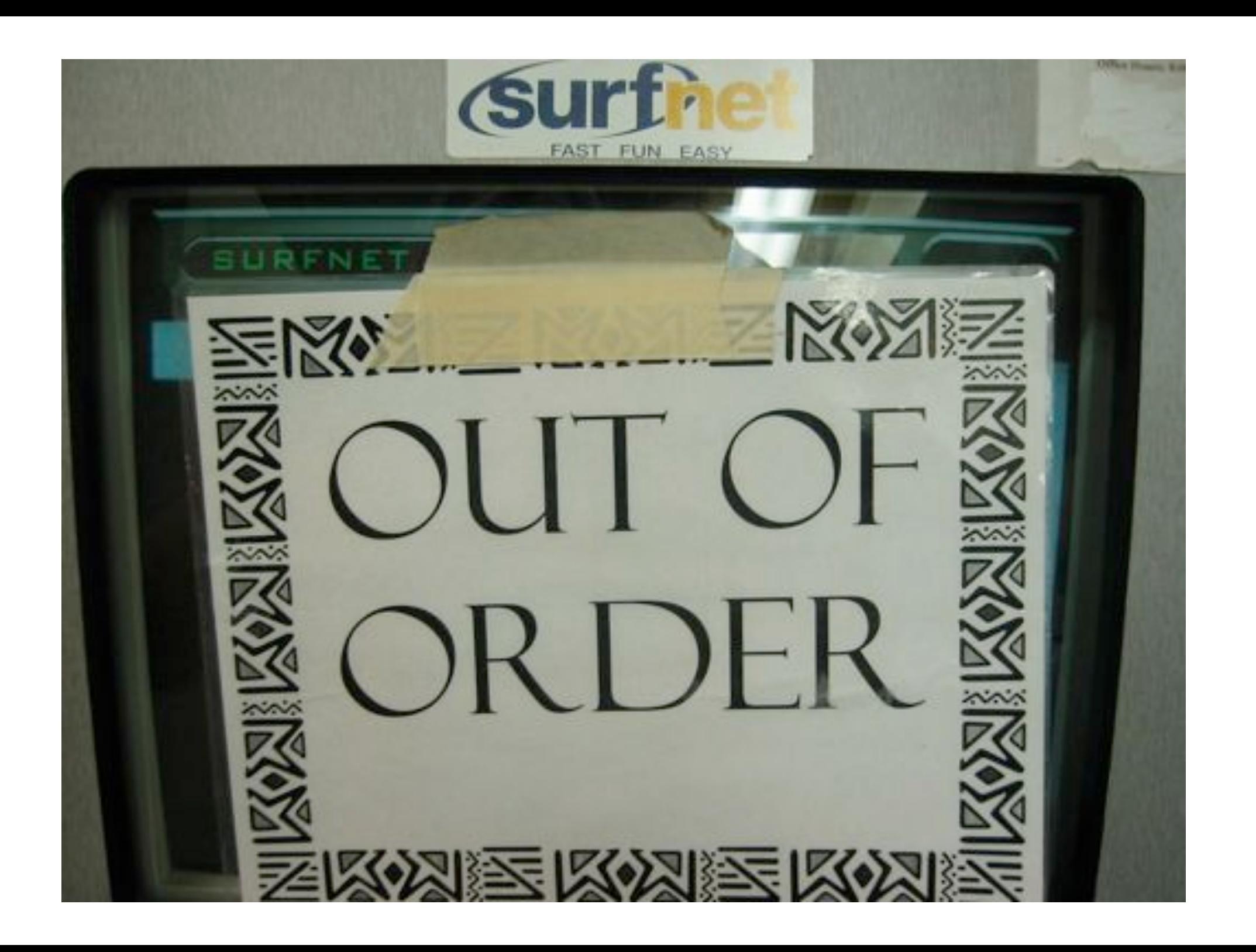

# Internet power

- 1 chassis CISCO CSR1
- max'd out with 40 Gbit/s cards -> 2 Tbit/s
- max nr of chassis interconnected
- power  $\sim 1$  MWatt
- take a typical electrical loc, few 1000's PK
- Imagine what it takes to pull the Internet

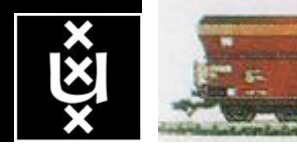

#### **Module Operation** > this schematic shows • several input fibres and one output fibre • light is focused and diffracted such that each channel lands on a different MEMS mirror • the MEMS mirror is electronically controlled to tilt the reflecting surface • the angle of tilt directs the light to the correct port > in this example: diffraction grating input and output fibres collimating lens  $\lambda_1$   $\lambda_n$  ${\rm common}$  port 1

- channel 1 is coming in on port 1 (shown in red)
- when it hits the MEMS mirror the mirror is tilted to direct this channel from port 1 to the common
- only port 1 satisfies this angle, therefore all other ports are blocked

MEMS mirror array (1 pixel per channel)

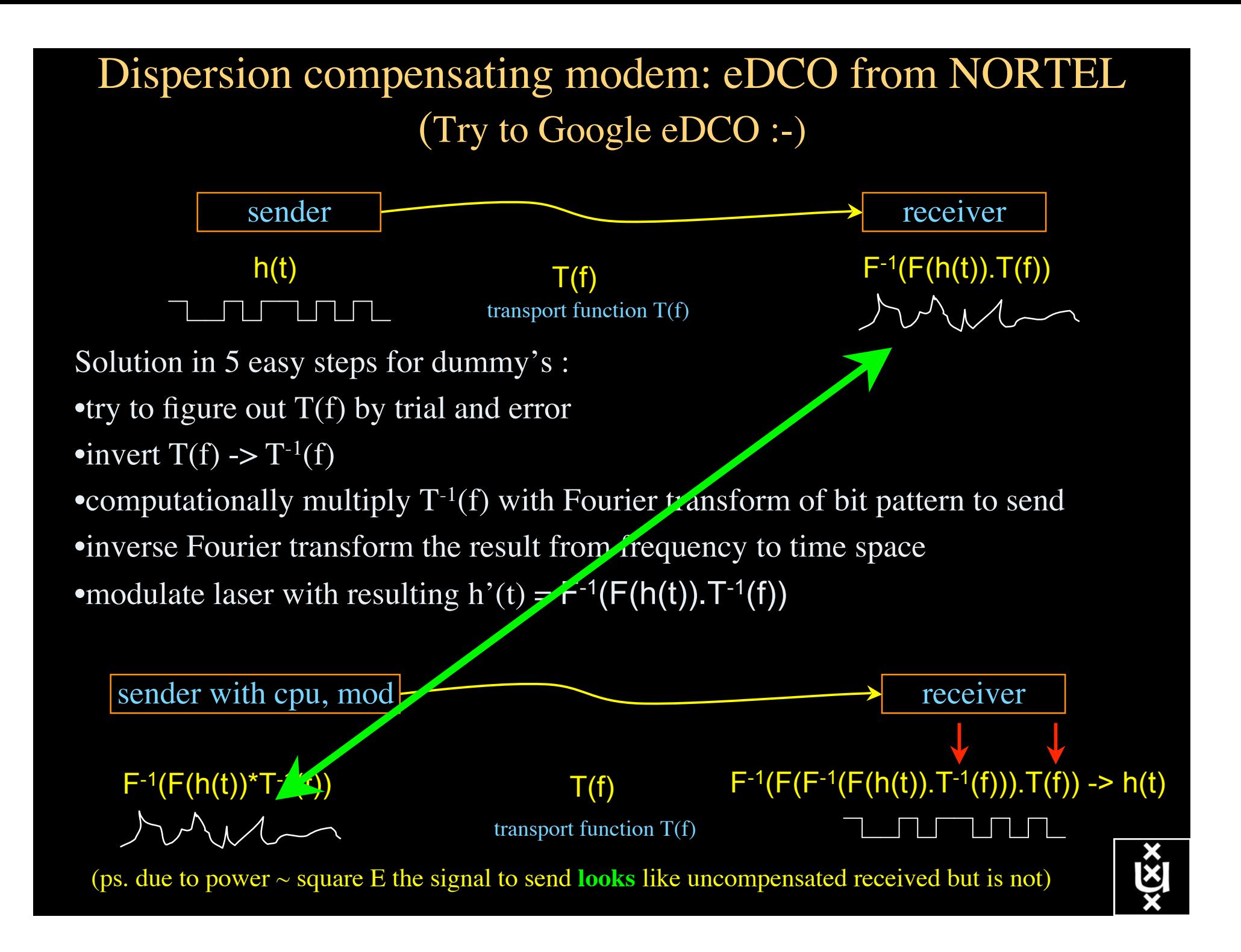

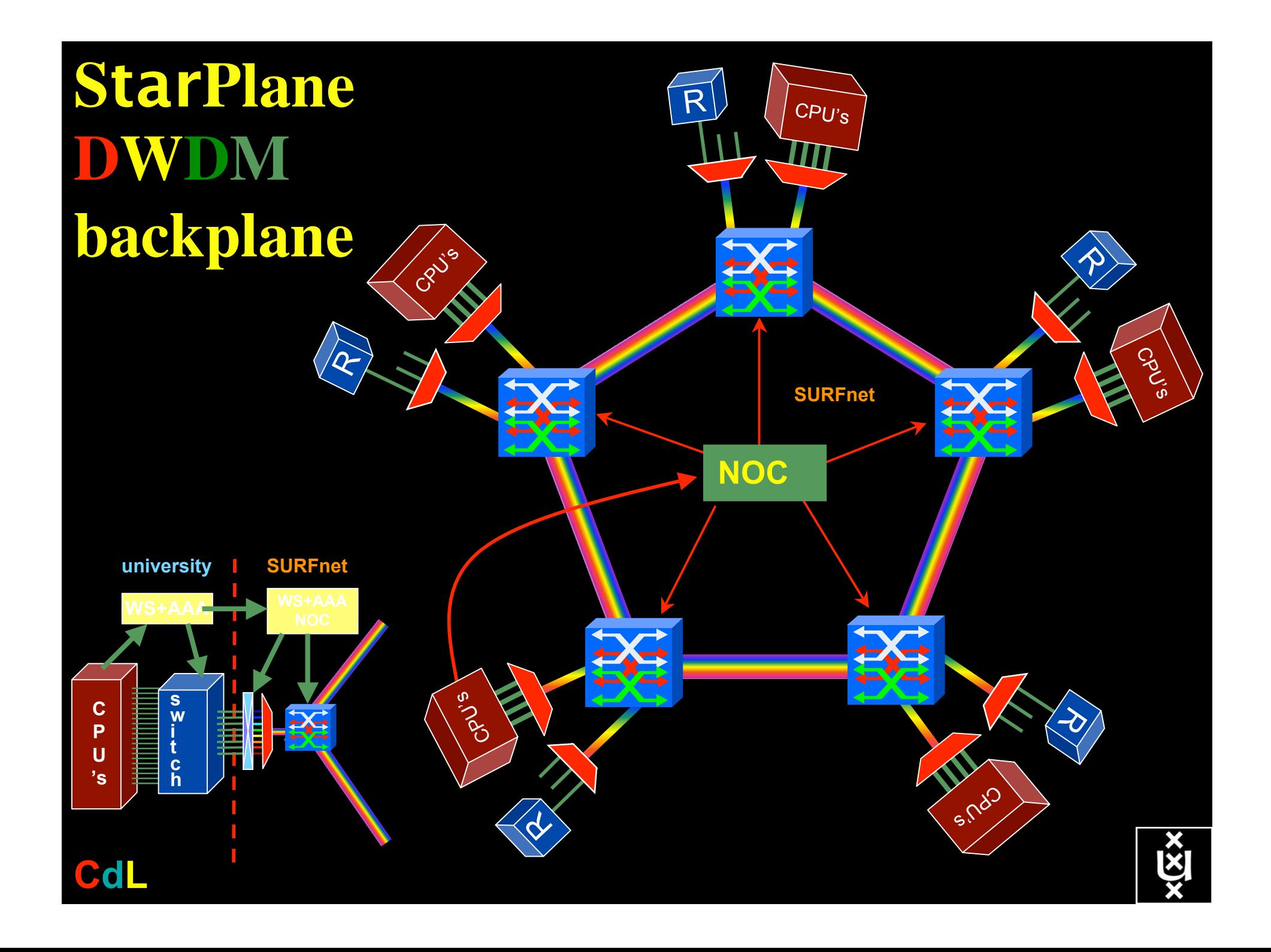

# NDL Example

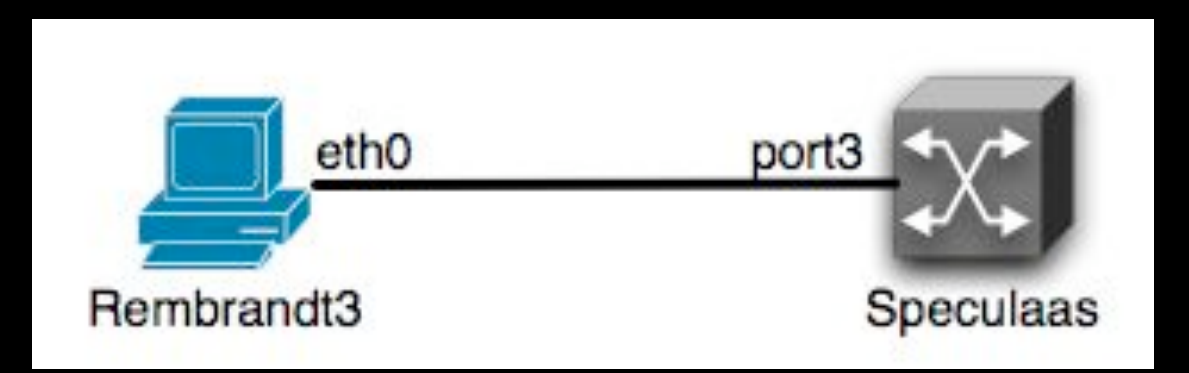

<ndl:Device rdf:about="#Rembrandt3"> <ndl:name>Rembrandt3</ndl:name> <ndl:locatedAt rdf:resource="#Lighthouse"/> <ndl:hasInterface rdf:resource="#Rembrandt3:eth0"/> </ndl:Device> <ndl:Interface rdf:about="#Rembrandt3:eth0"> <ndl:name>Rembrandt3:eth0</ndl:name> <ndl:connectedTo rdf:resource="#Speculaas:port3"/> </ndl:Interface>

# NDL Generator and Validator

#### Step 1 - Location

 $000$  $QQQQ$ 

maps.

endl:Location rd

 $41 - 3682 - 3$ <ndl:Device rdf; <ndl:name>Sem2</ endl:loo

</adliberies> <i-dlif-> studi in Bassima, with a Submit

consistent

Indicate the name and a short description of the network that is going to be described In MPH

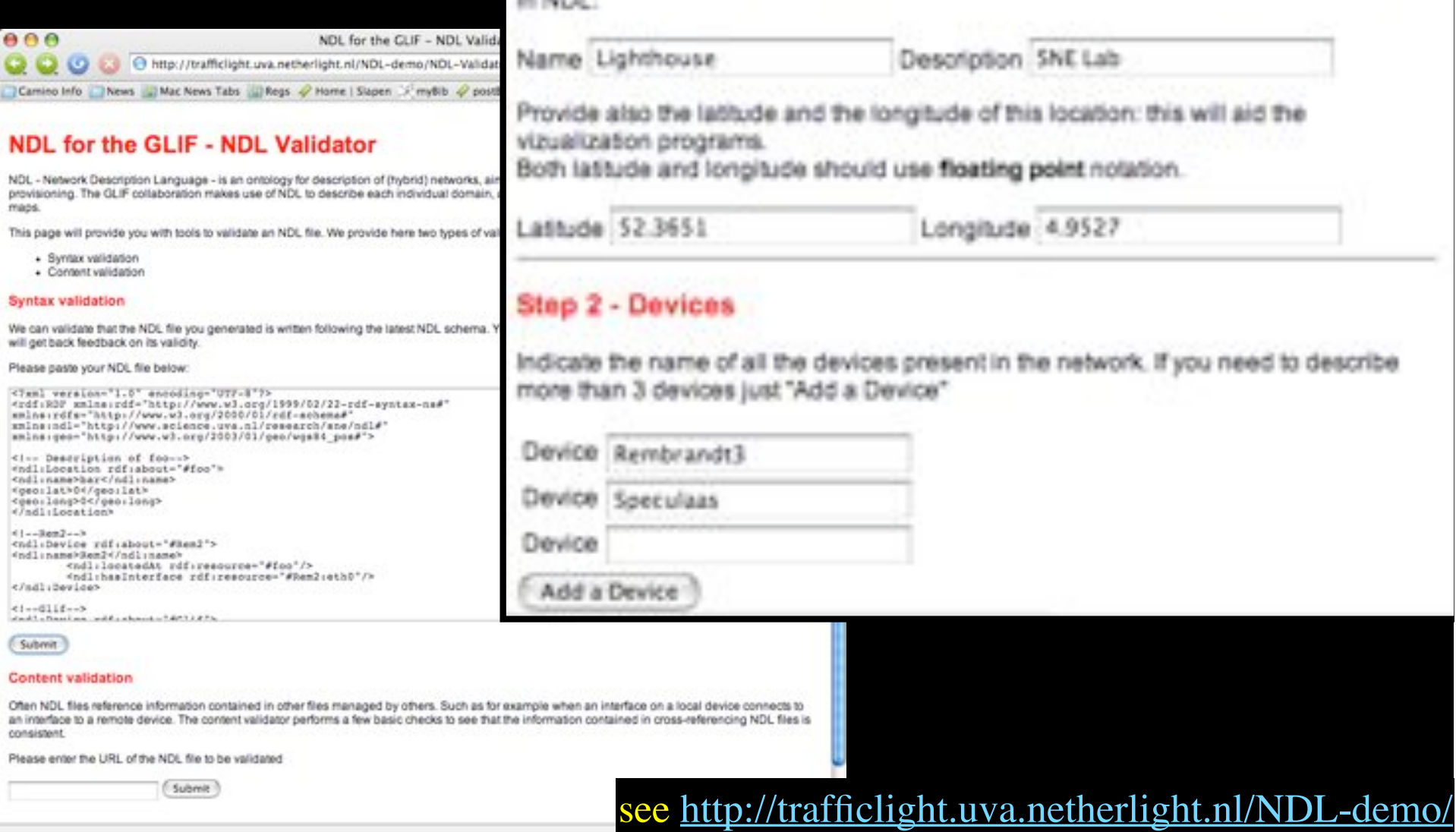

#### Current status: NDL

NDL - Network Description Language - an RDF based model for hybrid network descriptions.

It leverages all the semantic web tools, to provide:

- parsing of the RDF files
- graphs and visualization of connections and lightpaths
- lightpath provisioning support at inter and intra domain level.

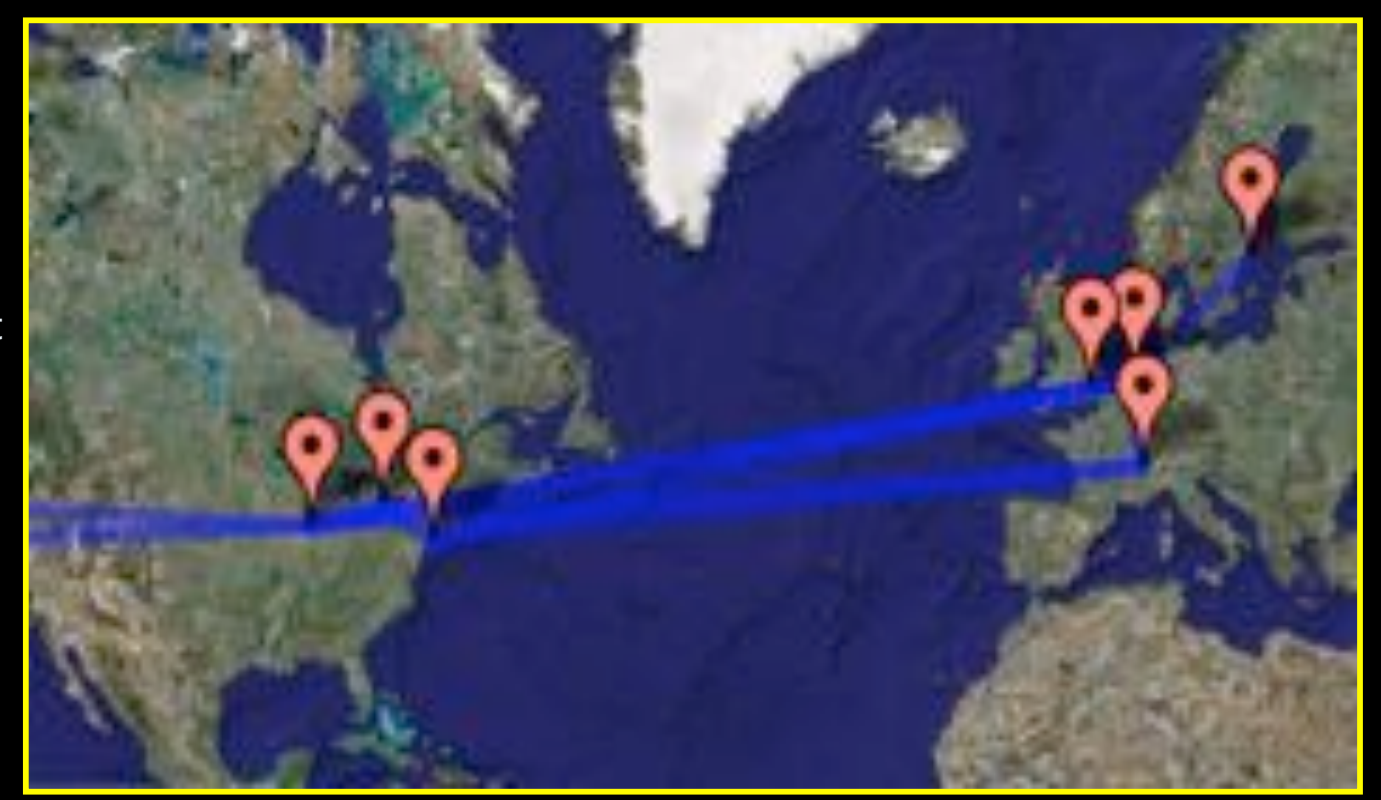

Google map and NDL…

…the GLIF connections described by NDL.

Latest development s were presented at the GLIF meeting in Sep. '06.

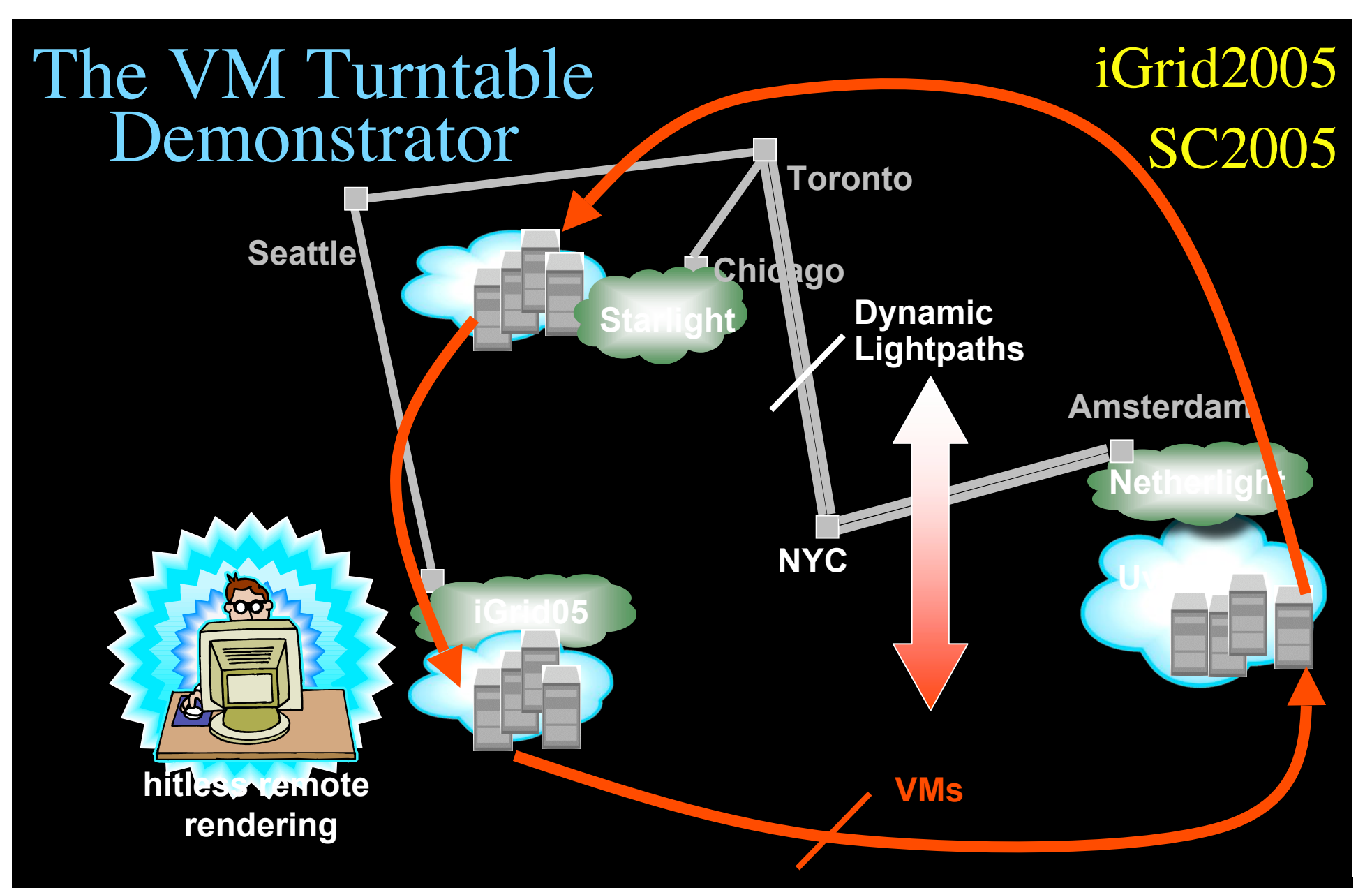

**The VMs that are live-migrated run an iterative search-refine-search workflow against data stored in different databases at the various locations. A user in San Diego gets hitless rendering of search progress as VMs spin around**

### The "Dead Cat" demo SC2004 & iGrid2005

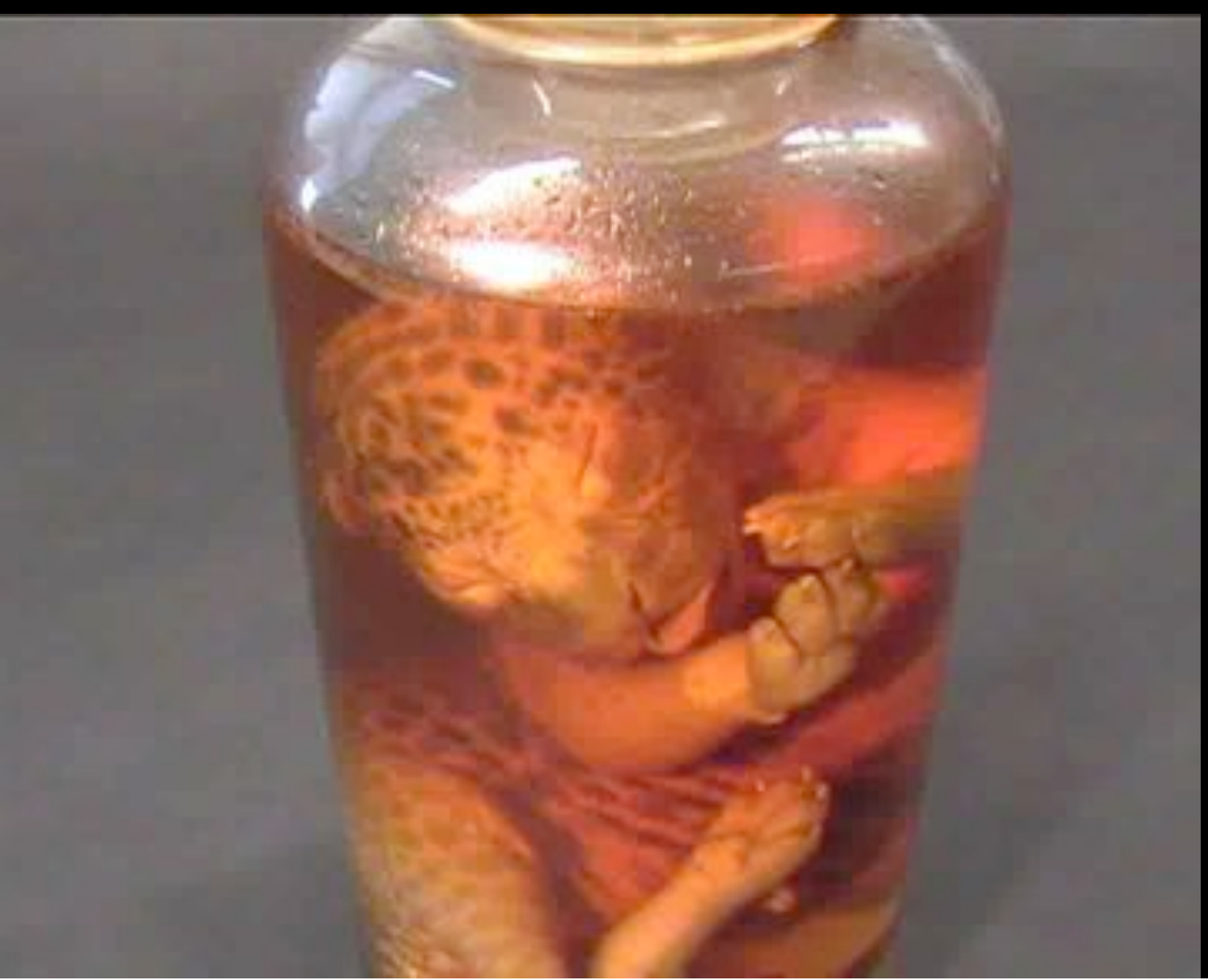

SC2004, Pittsburgh, Nov. 6 to 12, 2004

> Produced by: Michael Scarpa Robert Belleman Peter Sloot

Many thanks to: AMC **SARA GigaPort** UvA/AIR Silicon Graphics, Inc. Zoölogisch Museum

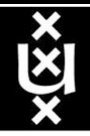

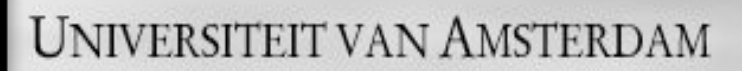

Use AAA concept to split (time consuming) service authorization process from service access using secure tokens in order to allow fast service access.

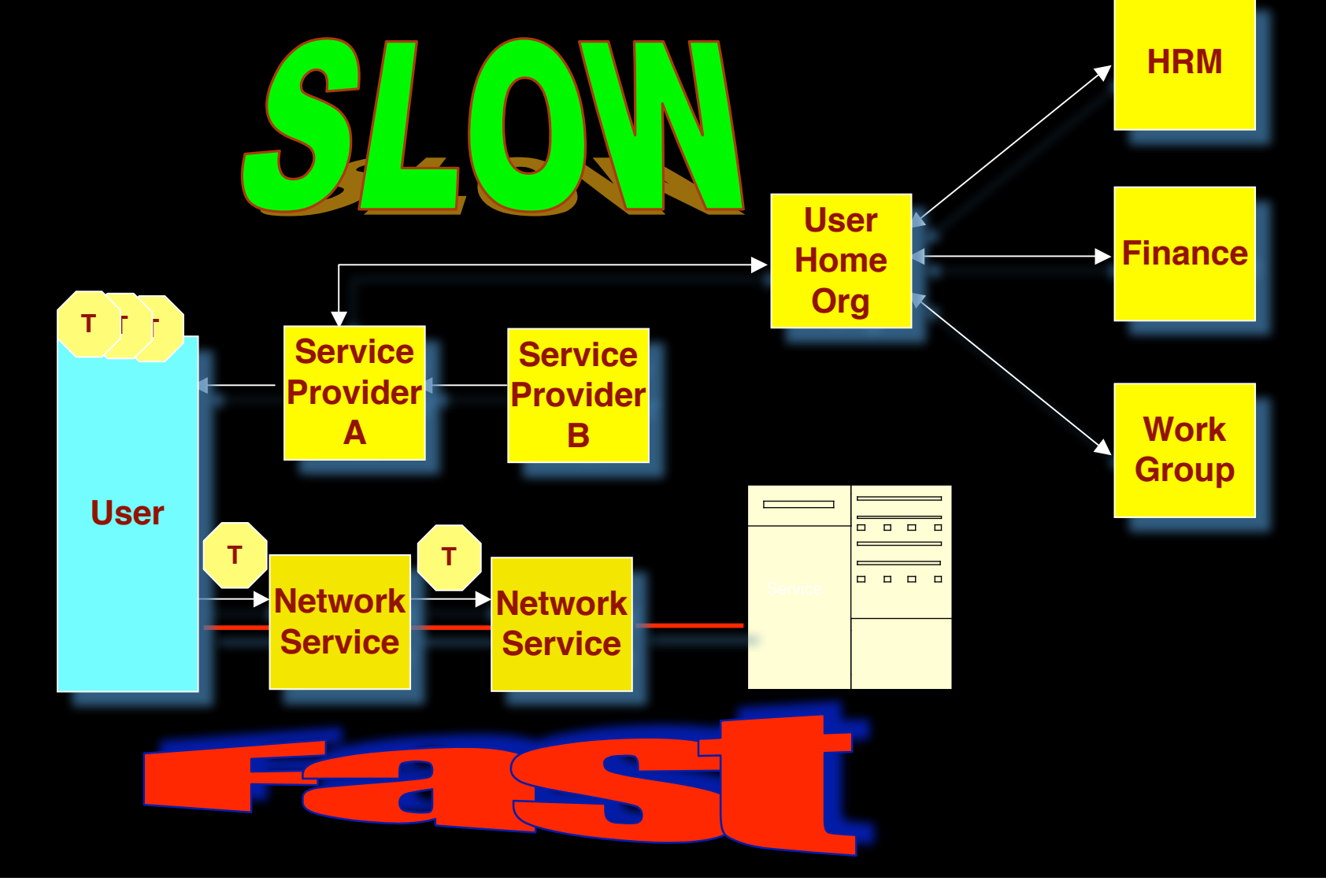

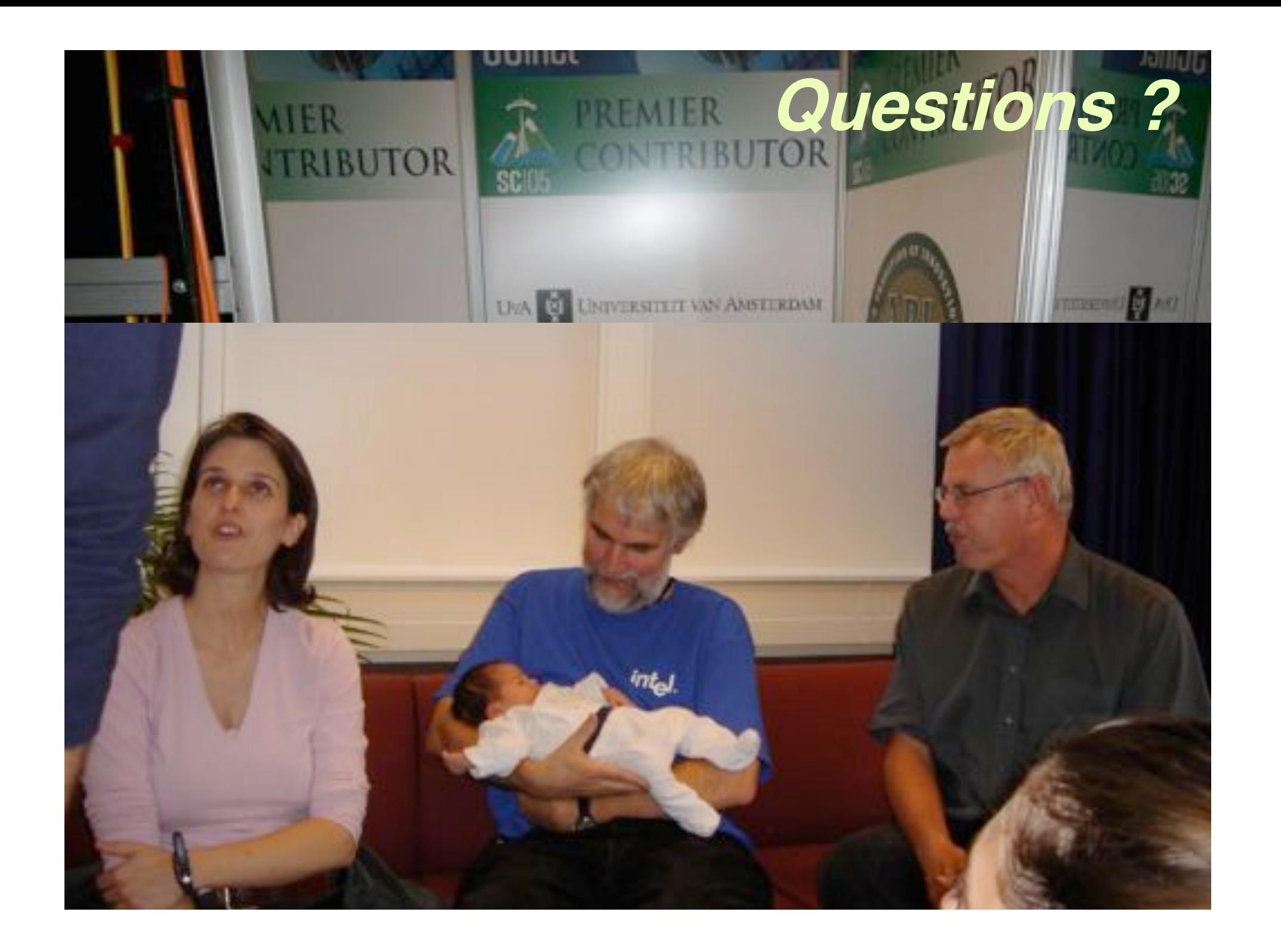